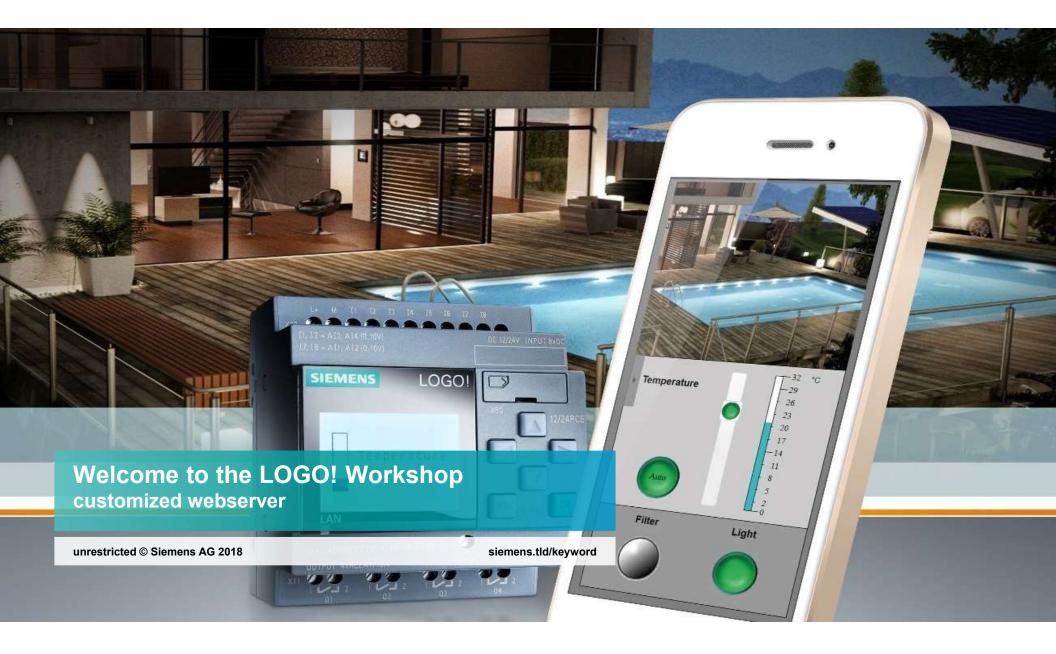

### LOGO! Web Editor - agenda

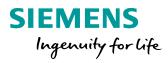

| 1 | Welcome to the workshop – customized webserver                            |
|---|---------------------------------------------------------------------------|
| 2 | LOGO! 8 webserver – simply and affordable creation of customized websites |
| 3 | LOGO! webserver options                                                   |
| 4 | LOGO! Web Editor                                                          |
| 5 | Necessary supplies to create and run a customized website                 |
| 6 | Overview of the LWE tool interface                                        |
| 7 | LWE components in detail                                                  |
| 8 | Frist steps with the LOGO! Web Editor                                     |
| 9 | Designing digital components                                              |

unrestricted © Siemens AG 2017

Page 2 2/26/2018

### Welcome to the workshop – customized webserver

The purpose of this workshop is to introduce our new and innovative tool. This tool enables the creation of customized websites. Furthermore the procedure of creating a customized website is performed in this workshop.

All screenshots were taken by using the LOGO! Web Editor V1.0.0 (2017-10-23 13-30)

The download is published on our LOGO! homepage and you can find it via following: https://w3.siemens.com/mcms/programmable-logic-controller/en/logicmodule-logo/demo-software/Pages/Default.aspx

### Enjoy the workshop!

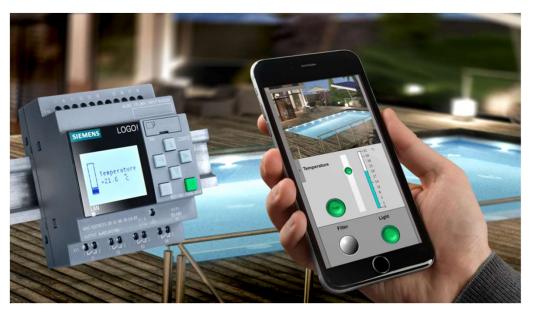

SIEMENS

Ingenuity for life

unrestricted © Siemens AG 2017 Page 3 2/26/2018

# LOGO! 8 webserver – simply and affordable creation of customized websites

### SIEMENS Ingenuity for life

#### LOGO! – integrated webserver

Basic version "text messages"

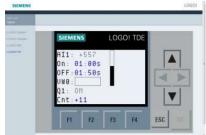

Advanced version "customized websites"

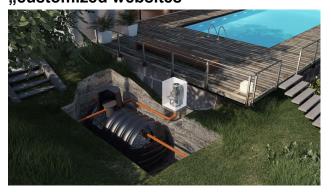

unrestricted © Siemens AG 2017 Page 4 2/26/2018

#### attribute / function

Integrated webserver

- Designing websites without any HTML knowledge
- simply version to display text messages and function buttons of the TDE
- Customized websites created by yourself using LOGO! Web Editor (LWE = open source)
- Advanced user can optimize the websites by using HTML 5
- Compatible with all common web browsers (Internet Explorer, Chrome, Firefox etc.)

#### benefit

Affordable solution for controlling systems via smartphones, tablets and computers

- No additional knowledge necessary because of using text messages
- Creating own websites without HTML knowledge
- Individual optimization of websites using HTML 5

### LOGO! webserver options

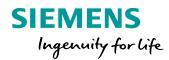

#### TDE based and internal webserver:

- text messages via LOGO! Soft Comfort
- Integrated since LOGO! 8
- Displaying:
  - LOGO! device
  - LOGO! TDE with function buttons
  - Variable table

#### **Customized webserver:**

- Creating websites using LOGO! Web Editor (LWE) (no additional knowledge necessary)
- Projects are editable by using HTML 5
- LOGO! Basic Module needs a Micro-SD card for saving the customized website

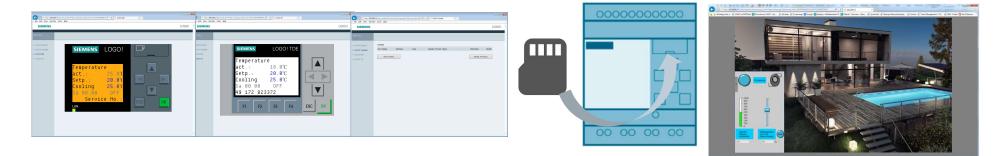

Both webservers use the same password and must be enable in LOGO! Soft Comfort "Tools – Transfer – Access control"

unrestricted © Siemens AG 2017

Page 5 2/26/2018

### LOGO! Web Editor

## The LWE allows to create customized websites, which are used to control and monitor LOGO! automated tasks:

- Individual user interfaces
- Controllable by any terminal device (just browser necessary)
  - $\rightarrow$  Customizable resolution (according to your device)
- Location independent controlling (e.g. via smartphone)

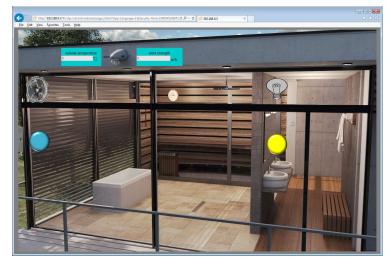

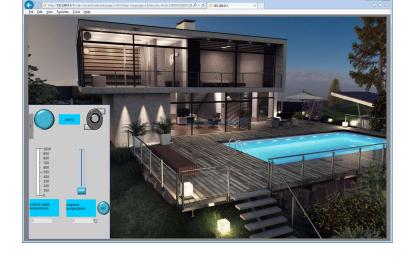

**SIEMENS** 

Ingenuity for life

unrestricted © Siemens AG 2017 Page 6 2/26/2018

### Necessary supplies to create and run a customized website

- LOGO! Web Editor (Download via LOGO! homepage: <u>https://w3.siemens.com/mcms/programmable-logic-controller/en/logic-module-logo/demo-software/Pages/Default.aspx</u>) (supported operating systems: Windows 32/64, Linux 32/64 und MacOS)
- LOGO! Soft Comfort V8.2 (for programming)
- LOGO! 8 basic module version 8.2

| LOGO! 12/24RCE  | 6ED1052-1MD08-0BA0 |
|-----------------|--------------------|
| LOGO! 12/24RCEo | 6ED1052-2MD08-0BA0 |
| LOGO! 230RCE    | 6ED1052-1FB08-0BA0 |
| LOGO! 230RCEo   | 6ED1052-2FB08-0BA0 |
| LOGO! 24RCE     | 6ED1052-1HB08-0BA0 |
| LOGO! 24RCEo    | 6ED1052-2HB08-0BA0 |
| LOGO! 24CE      | 6ED1052-1CC08-0BA0 |
| LOGO! 24CEo     | 6ED1052-2CC08-0BA0 |
|                 |                    |

(1/2018)

 Micro-SD card for using customized websites (All required data like pictures are stored on this Micro-SD card)

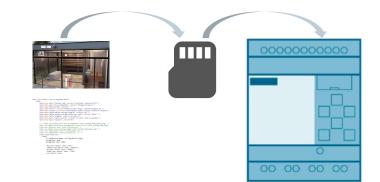

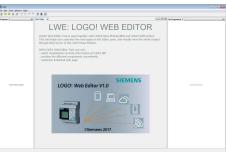

SIEMENS

Ingenuity for life

unrestricted © Siemens AG 2017 Page 7 2/26/2018

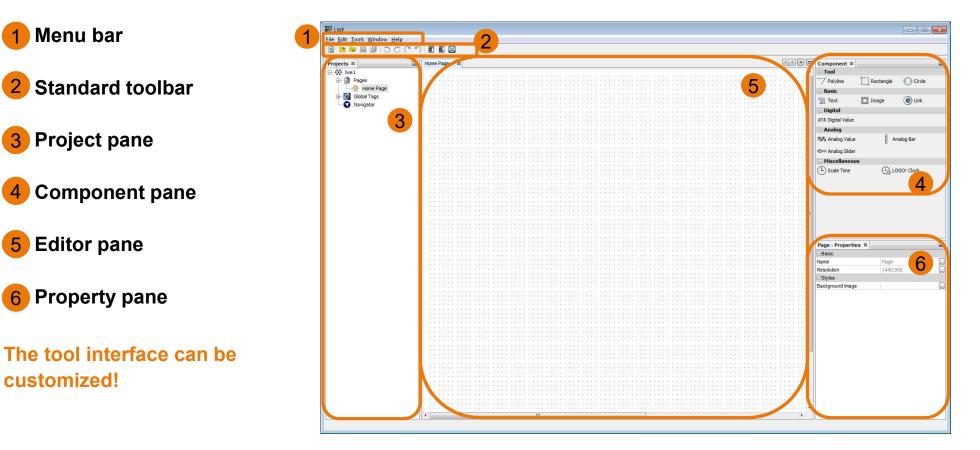

unrestricted © Siemens AG 2017 Page 8 2/26/2018

1

5

**SIEMENS** Ingenuity for life

#### Menu bar:

File, Edit, Tools, Window, Help

#### Standard toolbar:

New project, open project, close project, save, save as, left / right rotate, redo, undo, download, upload, deploy on SD card

#### **Project pane:**

Project name, pages, Global Tags, Navigator

unrestricted © Siemens AG 2017 Page 9 2/26/2018 Ingenuity for life

SIEMENS

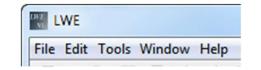

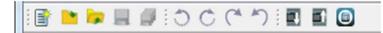

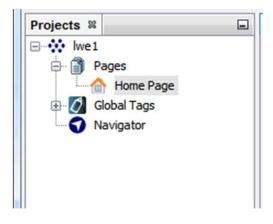

#### **Component pane:**

#### The components have to drag and drop into the editor pane.

Tool: to draw graphics
Basic: Text, Image and Link
Digital: Digital Value (control buttons)
Analog: Analog Value (writeable), Analog Bar (monitoring bar graph) and Analog Slider (writeable)
Miscellaneous: Scale Time and LOGO! Clock

#### **Properties pane:**

Here you can customize the properties of a selected component or page.

unrestricted © Siemens AG 2017 Page 10 2/26/2018

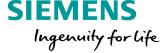

| Component %        |             | -                |
|--------------------|-------------|------------------|
| 🖂 Tool             |             |                  |
| 7 Polyline         | 🛄 Rectangle | 🕜 Cirde          |
| 🖂 Basic            |             |                  |
| Text               | 💢 Image     | (e) Link         |
| 🖂 Digital          |             |                  |
| .MM. Digital Value |             |                  |
| 🗄 Analog           |             |                  |
| Analog Value       | Analog Bar  | 40 Analog Slider |
| Miscellaneous      |             |                  |
| L Scale Time       | LOGO! Clock |                  |

| Page - Properties % |          | - |
|---------------------|----------|---|
| Basic               |          |   |
| Name                | Page     |   |
| Resolution          | 1440,900 |   |
| ⊡ Styles            |          |   |
| Background Image    |          |   |

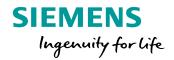

#### Editor pane:

The editor pane is the working area for the project. In this working area the customized websites will be generated. The area is used to place components, design images or buttons, add backgrounds, and set properties.

#### Different resolutions are able to customize

- e.g.: smartphone
  - tablet
  - computer

(see page 28)

| Home Page            | 88             |               |               |                                                                                                    |                                 |                                           |               |                                         |                     |                                       |                                          |            |               |                               |            |               |                |             |                             | 1                                                                                                    |                            |
|----------------------|----------------|---------------|---------------|----------------------------------------------------------------------------------------------------|---------------------------------|-------------------------------------------|---------------|-----------------------------------------|---------------------|---------------------------------------|------------------------------------------|------------|---------------|-------------------------------|------------|---------------|----------------|-------------|-----------------------------|----------------------------------------------------------------------------------------------------|----------------------------|
|                      |                |               |               |                                                                                                    |                                 |                                           |               |                                         |                     |                                       |                                          |            |               |                               |            |               |                |             |                             |                                                                                                    |                            |
| 11111                |                |               |               |                                                                                                    |                                 |                                           |               |                                         | 1111                |                                       |                                          |            |               |                               |            |               |                |             |                             |                                                                                                    |                            |
| 4                    |                |               |               |                                                                                                    | 1                               |                                           |               | 1                                       |                     |                                       |                                          |            |               |                               |            |               |                | 5.2.1.5     |                             |                                                                                                    |                            |
| totetot to           | test stort     | test estert.  |               | testato                                                                                                    | a sector                        | 1.10.000                                  | a totat       | A Section                               | a totato            | <ul> <li>totatos</li> </ul>           | in test started                          | test-steat |               | testistest.                   | test-steat | to be best    |                | - testestes | i totata                    | <ul> <li>totato</li> </ul>                                                                                                    | <ul> <li>testet</li> </ul> |
| 1                    |                | · · · ·       |               |                                                                                                    |                                 | 1 1 1 1                                   | 3             | 1                                       |                     |                                       |                                          |            |               | · · · ·                       |            |               |                |             | - 1.1                       |                                                                                                    |                            |
| 1                    |                | a) a 144 (a   |               |                                                                                                    | 1 - 1 - 1                       | 1.1.1.1                                   | 4 4 4 4       | 4 - 4040                                | 4                   |                                       | 1 2 20000                                |            |               | a - 1 - 12 - 14               |            |               |                |             |                             | 1 1 1 1                                                                                                    | 1 - 199                    |
| 014 +010401040014    | *COSCIENCE     | #00#00#00#    | 1004004004    |                                                                                                    | <ul> <li>+ +00400405</li> </ul> | <ul> <li>-&gt;&gt;&gt;&gt;&gt;</li> </ul> |               | te ettertert                            | re entrenen         | <ul> <li>CONCORTO</li> </ul>          | 100604004                                | *00*0400*  | 1004004004    |                               | *00400400* | 1004004004    |                | 100400400   | <ul> <li>POSSOED</li> </ul> | <ul> <li>•&gt;&gt;&gt;&gt;&gt;&gt;&gt;&gt;&gt;&gt;&gt;&gt;&gt;&gt;&gt;&gt;&gt;&gt;&gt;&gt;&gt;&gt;&gt;&gt;&gt;&gt;&gt;&gt;&gt;&gt;&gt;&gt;&gt;&gt;&gt;</li></ul>                                                                                                    | + +006040                  |
| S 24993              | 1000           |               | 12220         | 2000                                                                                                    | 1.2222                          | 1.123                                     |               | 1 200                                   | 1.122.00            |                                       | 22000                                    | 12000      | 1000          | 1000                          | 1000       | 1000          | 12530          | 12000       | 1000                        | 1.12530                                                                                                    | 1200                       |
| 4                    |                |               |               |                                                                                                    |                                 |                                           |               | 4                                       |                     |                                       |                                          |            |               |                               |            |               |                |             |                             | 1.1.4                                                                                                    | 1.51.54                    |
| 4 5 4 4 4            | 5 2 3 1 1      | 5 4 4 4       | 5             |                                                                                                    | 1 5262                          | 1.5.65                                    | 1 5233        | 1 5 4 4                                 | 1 5404              |                                       | 5200                                     | 5 4 4 4    | 5             | S & 4 14                      | 5 4 14 14  | 5             | 5233           | 52008       | 54848                       | 1.5.2.2.3                                                                                                    | 1.52.4                     |
| to totatot           | sense of       | 2010101       |               | 201010                                                                                                    | 4 201840                        | 1.2022                                    | 1. 2003       | A SHARE                                 | a solato            | <ul> <li>Solation</li> </ul>          | 2018207                                  | Science    |               | 2010/04                       | Sector     | 2018107       | 2003307        | 201810      | Scherce 1                   | <ul> <li>Scherke</li> </ul>                                                                                                    | 1.5055                     |
| 11111                | - 101 2        |               |               | • • • • •                                                                                                    | 1 - 1 -                         | 1 1 1 1                                   | 1 1 1 1 1     | 1711                                    | 1 10101             | 1 1 1 1                               |                                          | - 1 - 1    |               |                               | 1111       |               |                |             | - 1.1                       |                                                                                                    | 1 - 1 - 1                  |
|                      |                |               | 2.1000        |                                                                                                    |                                 |                                           | 1 2 3 3       | 1 2300                                  | 1.1.1.1             |                                       |                                          | 2.1.10     |               | 2.000                         |            |               |                | 2333        |                             |                                                                                                    | 2.53                       |
|                      |                |               |               | Long Charles                                                                                                    |                                 |                                           |               |                                         |                     |                                       |                                          |            |               |                               |            |               | 1.00004004     |             |                             |                                                                                                    |                            |
|                      |                |               |               |                                                                                                    |                                 |                                           |               |                                         |                     |                                       |                                          |            |               |                               |            |               |                |             |                             | 1.12.22                                                                                                    |                            |
| 4 4 4 4 4            |                | 1. 1. 1. 1    |               |                                                                                                    |                                 | 1.1.1.4                                   | 4 4 4 4       | 4                                       | 4 1, 1, 4, 4,       | 1 1 1 4                               |                                          |            |               | 1. 1. 1. 1                    |            |               |                | 1.1.4       | 1.1.4                       | 4 4 4 4 4                                                                                                    |                            |
| 12 12 12 12 12 12 12 | 5 4 34 34      | 548484        | 5,000,04      | 5,834,8                                                                                                    | 1 54848                         | 1.5383                                    | S 5333        | 1 2231                                  | 5.5454              | 1.5.2.2.0                             | 5,634,63                                 | 545464     | 5 4 3 4 3     | 5 4 4 4                       | 549494     | 5.454.54      | 5,233,3        | 53848       | 54.54                       | 1.54540                                                                                                    | 1 15 25 33                 |
| 60.55550             | istated.       | 1010303       |               | 1000000                                                                                                    | 1 103040                        | 1.1532                                    | 8 105-8       | 1 101040                                | 1.101080            |                                       |                                          |            |               | 1000004                       | 1010304    | 1030303       |                | 100000      | 10,000                      | 1.10536                                                                                                    | 1.53535                    |
| 11121                |                | 1111          |               |                                                                                                    |                                 |                                           | 1             | 1 10 1                                  | 1111                |                                       |                                          |            |               |                               |            |               |                |             |                             |                                                                                                    |                            |
|                      |                |               |               | 1000                                                                                                    | 1.5363                          | 1 1 3 3 3                                 | 6 235         |                                         |                     |                                       |                                          |            |               |                               |            |               | 1999           |             |                             |                                                                                                    | 100                        |
| a constant           | Sector 1       | Southern a    |               |                                                                                                    |                                 |                                           |               |                                         |                     |                                       |                                          |            |               | Sector 1                      |            |               |                | -           |                             |                                                                                                    |                            |
|                      |                |               |               |                                                                                                    |                                 |                                           |               | 1 - 1 - 1                               | 1 - 1               |                                       |                                          |            |               |                               |            |               |                |             |                             |                                                                                                    |                            |
| 4 4 4 4 4            | e e 0.0        | a a la ca     | 1, 1, 9, 9    |                                                                                                    |                                 | 1.1.1.1                                   | 9 8 8 9       | 4                                       | 9.1.19              | 1.1.1.9                               |                                          | - + 10 - 4 | 1, 1, 19, 19  | a a 1974                      |            | 1.1.4         |                | e + 190     |                             | 1.1.1.100                                                                                                    | i = = -90                  |
| 01 201000000         | 1004051078     | 2019/06/09    | 10000000      | 100003430                                                                                                    | 1 10100320                      | 10,9032                                   |               | 21 20040348                             | S 2000380           | <ul> <li>Exception</li> </ul>         | 2008034377                               | 2010/06/08 | 100103203     | A11061142174                  | 2004034303 | 1010103103    | 100000000      | 200603885   | 100403485                   | <ul> <li>Exception</li> </ul>                                                                                                    | 1000000                    |
| 1233301              |                |               |               |                                                                                                    |                                 |                                           |               |                                         |                     |                                       |                                          |            |               |                               |            |               |                |             |                             |                                                                                                    | 1255                       |
| 6 21224              | 510.5          | 5.122.2       |               | 5122                                                                                                    | 1 2122                          | 1.012                                     | 1. 2022       |                                         | 8 8 8               |                                       | Satala                                   |            | 1000          | 5100                          | 51025      | 2.12.2        | 33222          | 5122        | 2.122                       |                                                                                                    | 5322                       |
|                      |                |               |               |                                                                                                    |                                 |                                           |               |                                         |                     |                                       |                                          |            |               |                               |            |               |                |             |                             |                                                                                                    | 1.5.4.4                    |
| a constant           | sector.        | 101-101       | 100000        | 100000                                                                                                    | a sources                       | 1.0000                                    | a 100.00      | a source                                | a contra            |                                       | -                                        | 100.000    | 1000000       | 1000000                       | sources.   | 101000        | 101000         | · serveres  | i sonas                     | 1.00000                                                                                                    | i serere                   |
| 1. 1. 1. 1. 1        |                |               |               |                                                                                                    |                                 |                                           | 1             | 1 - 1 - 1                               |                     |                                       |                                          |            |               | · · · · ·                     |            |               |                |             | - 1.+                       |                                                                                                    | 1                          |
| 4 1 1 1 1 1 1        |                |               |               |                                                                                                    |                                 | 1.1.1.1                                   | 4 4 4 4       | 4 4 4 4 4                               | 6 1 1 6             |                                       | 1, 1, 1, 1, 1, 1, 1, 1, 1, 1, 1, 1, 1, 1 |            |               | 1.1.10.11                     |            |               |                |             | 1.1.1                       | 1 1 1 1 1                                                                                                    | 1 2 4 9 4 9                |
| 0.4 +0.040040014     |                | 1001010101    |               |                                                                                                    | <ul> <li></li></ul>             | <ul> <li></li></ul>                       |               | - +0040040                              |                     |                                       |                                          | 1004004004 | 1004004004    | 100000-000-0                  | 10000000   | 1004004004    |                |             |                             | <ul> <li>• • &gt; &gt; • &gt; &gt; • &gt; &gt; • &gt; &gt; • &gt; &gt; • &gt; &gt; • &gt; &gt; • &gt; &gt; • &gt; • =</li></ul> | + +000040                  |
|                      | 22.00          | 1000          | 1000          | 10000                                                                                                    | 1.22.02                         |                                           |               | 1.200                                   |                     |                                       | 10000                                    |            | 10000         | 2000                          |            | 1000          |                | 22000       | 10000                       | 1.122.00                                                                                                    | 12000                      |
| 4                    |                |               |               |                                                                                                    |                                 | 1.1.1.4                                   | 4             | 4                                       | á . 1.a.            |                                       |                                          |            |               |                               |            |               |                | 1.1.4       | 1.1.1.1.                    | 1.1.1.1                                                                                                    | 1.21.40                    |
| 1. 1. 1. 1. 1. 1.    | S 4 54 54      |               | 5.6.4.4       | S                                                                                                    | 1 54668                         | 1.5255                                    | 4 5 2 3       | 1. 5.4.4                                | 5 SAGA              | 1.5.2.2.0                             | 5200                                     |            | 5.4.54.54     |                               |            | 5.4.4         | Salan          | 5.2510      | 5466                        | 1.52230                                                                                                    | 5.234                      |
| of totals.           | 2012/04        | 2010203       |               | 2010207                                                                                                    | 4 201247                        | 1.5050                                    | 1. 2020       | 4 20140                                 | A Schebe            | <ul> <li>Solution</li> </ul>          | 201000                                   | Science    |               | 20102/01                      | Science    | 2010207       | 200307         | 20120       | Schedul -                   | <ul> <li>Scheller</li> </ul>                                                                                                    | 1. 201844                  |
| 1 1 1 2 1            |                |               |               |                                                                                                    |                                 |                                           | 1. 1. 1. 1.   | 1. 1. 1. 1.                             | 2 1953 B            |                                       |                                          |            |               |                               |            |               |                |             | 1.11                        | 1.1.1.1                                                                                                    | 333                        |
|                      |                |               |               | 2.5013                                                                                                    | 1 2008                          |                                           | 1.233         |                                         |                     |                                       | 23013                                    |            |               |                               |            |               |                |             | 1000                        |                                                                                                    | 1 2300                     |
|                      |                |               |               |                                                                                                    |                                 |                                           |               |                                         |                     |                                       |                                          |            |               |                               |            |               |                |             |                             |                                                                                                    |                            |
|                      |                |               |               |                                                                                                    |                                 |                                           |               |                                         |                     |                                       |                                          |            |               |                               |            |               |                |             |                             |                                                                                                    |                            |
| 4 4 4 4 4            |                | 1.1.1.1       | 1.1.4.4       |                                                                                                    |                                 | 1.12.12                                   | 4 4 4 4       | 4 4 4 4                                 | 1.1.1.4             |                                       | 1.1.000                                  | 1.1.1.1    | 1.1.4.4       | 1.1.404                       |            | 1.1.4         |                | a 4.00      | 1.1.4                       | 1.1.1.40                                                                                                    | 1 1 1 4                    |
| 1. 1. 1. 1. 1.       | 15 16 16 16 16 | 1010101       | 12120301      | 15 16 14 10                                                                                                    | 1 154548                        | 15323                                     | 04 IS 96 94   | 1 256548                                | 15 15 16 16         | 1.1510.000                            | 155254353                                | 1010101    | 121212        | 10.000                        | 2010101    | 12404         | 15 16 16 16 16 | 15 92 94 19 | 154648                      | 1 15 16 16 16                                                                                                    | 1.1532332                  |
| G 105350             |                |               |               |                                                                                                    |                                 |                                           |               | 9 103030                                |                     |                                       |                                          |            |               |                               |            |               |                |             | 1.101030                    | 1.105550                                                                                                    | 1 103935                   |
| 11111                |                | 10.000        |               | 10000                                                                                                    |                                 | 1000                                      | 1.22.2        |                                         | 8 R. 19             |                                       |                                          | 1000       |               | 10000                         |            |               | 33331          | 10000       |                             |                                                                                                    | 133231                     |
|                      |                |               |               |                                                                                                    |                                 |                                           |               |                                         |                     |                                       |                                          |            |               |                               |            |               |                |             | 5.4                         |                                                                                                    | 1.5.24                     |
| or constant          | sectors.       | to taken      |               |                                                                                                    | a second                        |                                           | a source      | a second                                | a sources           | i totalo                              | - second                                 | Sectors.   |               | to the set                    | sectors.   | to be best    |                |             | i sotata                    | i totalo                                                                                                    | i secon                    |
| 1                    |                |               |               |                                                                                                    |                                 |                                           | 1             |                                         | 1                   |                                       |                                          |            |               |                               |            |               |                |             |                             |                                                                                                    |                            |
| 4 1 1 4 4 4          |                | 2, 1, 1, 1, 1 | 1, 1, 1, 1, 1 |                                                                                                    | 1.110                           | 1.1.1.1                                   | 4 + + 4       | 4                                       | 9 - 1.6             | 1.1.1.4                               | 1 1 1 1 1 1 1                            |            | 1, 1, 1, 1, 1 | 1.1.0.0                       |            |               |                |             | 1.1.6                       | 1.1.1.1.1                                                                                                    | 1                          |
| 04 IS-9204004        | #30#36807#     | 1014154154    | FO CRECKERST# | PO 060430                                                                                                    | * #199388                       | 15484                                     | 04 - KO GO GA | (* *):90343                             | <ul> <li></li></ul> | 10000                                 | 15625433                                 | 101010101  | 1949404       | 101203-014                    | 1010101    | 101103-011    | 10.0004333     | 1548488     | 124938                      | <ul> <li>POSCAR</li> </ul>                                                                                                    | 12000                      |
| 12 22 20 20          | 22360          |               | 22390         | 22330                                                                                                    | 1 22/22                         | 1233                                      | 1 2243        | 1 2258                                  | 1 12/200            | 12330                                 | 22300                                    | 12/10/0    | 22320         | 22330                         | 12000      | 2200          | 2230           | 22390       | 2232                        | 12530                                                                                                    | 2232                       |
|                      |                |               |               |                                                                                                    |                                 |                                           |               |                                         | 1.312.              |                                       | 5324                                     |            |               |                               |            |               |                |             | 3.33                        | 1 312                                                                                                    | 333                        |
| 1                    | 5              |               |               |                                                                                                    | 1 5400                          | 1.5.2.5                                   |               | 1                                       | 1                   |                                       | 5.200                                    |            |               |                               | 5 . 4 .    | 5             | 5.2.2.1        | 5.200       | 5.454                       | 1.1.1.1                                                                                                    | 1 5 4 4                    |
| toteter to           | Section        | 2010104       | Science       | Satety                                                                                                    | 4 23257                         | 1.2022                                    | 4.5354        | a sasa                                  | a solata            | i sasan                               | 202307                                   | Solution   |               | 2010/101                      | Solution   | 2018267       | 2012/07        | - Setero    | - solato                    | i sasa                                                                                                    | 1 20134                    |
|                      | - 1.11         | - 1 - 1       |               |                                                                                                    |                                 |                                           | 1             | $\lambda = \lambda  \mathrm{d} \lambda$ | 1 - 1 -             |                                       |                                          | ·          |               | · · · ·                       |            |               |                |             | - 1.+                       | 1 1 1 1                                                                                                    | 1 - 1 - 1                  |
| 1.1.1.1.1            |                |               |               |                                                                                                    |                                 | 1 1 1 1 1                                 | 4 6 6 9       | 1 200                                   |                     |                                       | 2.000                                    |            |               | <ul> <li>a) 40 (4)</li> </ul> |            |               |                |             | 1.1.1                       | 1 1 1 1 1 1                                                                                                    |                            |
|                      | ************   | 1001004004    | 1.00004004    | *************                                                                                                    | <ul> <li></li></ul>             | · •                                       |               | -                                       |                     |                                       | 100000000                                | 10000000   | 1004004004    | *                             | 100000000  | 10000000      | 100004001      |             | 1000000                     | <ul> <li>Exception</li> </ul>                                                                                                    | <ul> <li></li></ul>        |
|                      | 2010           |               |               | 1.1.1.1                                                                                                    | 1 22/20                         | 1.222                                     |               | 1.244                                   |                     | 1.22220                               | 2.20                                     |            |               | 2020                          |            |               | 1.1.1          | 12000       |                             | 1.122.20                                                                                                    |                            |
|                      |                |               |               |                                                                                                    |                                 |                                           | 4 1 1 4       | 4                                       | 4114                |                                       | 1.1.1.1.1                                |            |               |                               |            |               |                |             |                             | 1 1 1 1 1                                                                                                    | 1                          |
| S. 52334             | 5              |               |               | 5                                                                                                    | 1 5300                          | 1.5.4.4                                   | 4 5 2 4       | 1 5 4 4                                 | 1.5.4.4             | 1.5.4.4                               | 5200                                     |            | 5             | 5 4 4 4                       |            | 5             | 5.2.4          | 5200        |                             | 1.5.4.4                                                                                                    | 1 5200                     |
| 100000               | 2010/04        | 500304        |               | 535347                                                                                                    | 1 50000                         | 1.5552                                    | 8 535A        | 1 5354                                  | a solete            | 1.53555                               | 100000                                   | 536564     |               | 5050504                       | 53554      | 500507        |                | setera a    | Soleties and                | 1.55550                                                                                                    | i satata                   |
|                      |                |               |               |                                                                                                    |                                 | 1.11                                      | 1             | 1                                       |                     |                                       | 1.111                                    |            |               |                               |            |               |                | 1999        |                             | 1.1.1                                                                                                    |                            |
| 1.1.1.1.1            |                |               |               |                                                                                                    |                                 |                                           |               |                                         | 6.5588              |                                       | 2000                                     |            |               |                               |            |               |                |             |                             | 1 2 1 9 1                                                                                                    |                            |
| and the former of    | ACCESSION OF A | And the form  |               | A CONTRACTOR OF A CONTRACTOR OF A CONTRACTOR OF A CONTRACTOR OF A CONTRACTOR OF A CONTRACTOR OF A CONTRACTOR A CONTRACTOR | 1 101010                        |                                           |               |                                         |                     | · · · · · · · · · · · · · · · · · · · |                                          |            | Long and the  | A CONTRACTOR                  |            | to the second |                |             |                             | · · · · · · · · · · · · · · · · · · ·                                                                                                    |                            |
|                      |                |               |               |                                                                                                    |                                 |                                           |               |                                         | 1                   |                                       | 125.00                                   |            |               |                               |            |               |                |             |                             |                                                                                                    |                            |
| 4                    | - 104-1        | - 114-1       | 1. 1. 4. 4    |                                                                                                    | 4 224343                        | 1 1 1 4 4                                 | 4 . 1.4       | 4 . 4 4                                 | 4 . 1.4             | 1 . 1                                 | 1. 1. 1. 1. 1.                           | - 104-1    | 1 1 4 4       | a a 4 4                       |            |               |                |             |                             | 1 1 1 4                                                                                                    | 1 1 1 1 1                  |
| 6                    |                | -             |               |                                                                                                    |                                 | -m                                        |               |                                         |                     |                                       |                                          |            |               |                               |            |               |                |             |                             |                                                                                                    |                            |
|                      |                |               |               |                                                                                                    |                                 |                                           |               |                                         |                     |                                       |                                          |            | 100           |                               |            |               |                |             |                             |                                                                                                    |                            |

unrestricted © Siemens AG 2017 Page 11 2/26/2018

### **Components in detail: Tool**

Polyline, Rectangle and circle can be used to design own images.

### SIEMENS Ingenuity for life

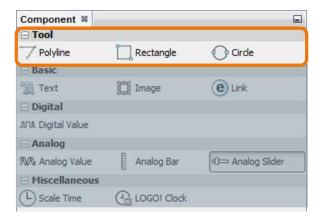

| Polyline - Properties 8 |          | - |
|-------------------------|----------|---|
| Basic                   |          |   |
| Name                    | Polyline |   |
| ⊡ Styles                |          |   |
| Weight                  | 1        |   |
| Color                   | [0,0,0]  |   |
| Dashed                  | Solid    | • |
| Transparency            | 0        |   |

| Rectangle - Properties % |               |   |
|--------------------------|---------------|---|
| Basic                    |               |   |
| Name                     | Rectangle     |   |
| Location                 | 460,244       |   |
| Size                     | 140,128       |   |
| Styles                   |               |   |
| Border Width             | 1             |   |
| Border Style             | Solid         | • |
| Border Color             | [0,0,0]       |   |
| Background Color         | [255,255,255] |   |
| Transparency             | 0             |   |
| Fill                     |               |   |

| Circle - Properties # |               |   |
|-----------------------|---------------|---|
| Basic                 |               |   |
| Name                  | Circle        |   |
| Location              | 448,248       |   |
| Size                  | 100,100       |   |
| 🗆 Styles              |               |   |
| Border Width          | 1             |   |
| Border Style          | Solid         | • |
| Border Color          | [0,0,0]       |   |
| Background Color      | [255,255,255] |   |
| Transparency          | 0             |   |
| Fill                  | 1             |   |

unrestricted © Siemens AG 2017

Page 12 2/26/2018

### **Components in detail: Basic**

Text: to monitor text information Image: to monitor images Link: to add another URL-links or websites

| Text - Properties 🕷 |                |  |
|---------------------|----------------|--|
| Basic               |                |  |
| Name                | Text           |  |
| Location            | 404,296        |  |
| Size                | 100,57         |  |
| 🗄 Styles            |                |  |
| Font                | Arial 14 Plain |  |
| Text Color          | [0,0,0]        |  |
| Background Color    | [255,255,255]  |  |
| Fill                |                |  |
| ⊡Values             |                |  |
| Text Value          | Text           |  |

| Image - Properties % |             | - |
|----------------------|-------------|---|
| Basic                |             |   |
| Name                 | Image       |   |
| Location             | 464,270     |   |
| Size                 | 100,100     |   |
| - Values             |             |   |
| Image                | Default.png |   |

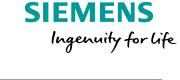

| Component %        |             |                 |
|--------------------|-------------|-----------------|
| 🖃 Tool             |             |                 |
| 7 Polyline         | Rectangle   | 🕜 Circle        |
| 🖂 Basic            |             |                 |
| 18 Text            | Image       | e Link          |
| 🖃 Digital          |             |                 |
| JULI Digital Value |             |                 |
| Analog             |             |                 |
| 1000 Analog Value  | Analog Bar  | 0 Analog Slider |
| Miscellaneous      |             |                 |
| C Scale Time       | LOGO! Clock |                 |

| Link - Properties % |                |  |
|---------------------|----------------|--|
| Basic               |                |  |
| Name                | Link           |  |
| Location            | 549,311        |  |
| Size                | 100,50         |  |
| ⊡ Styles            |                |  |
| Font                | Arial 14 Plain |  |
| Text Color          | [0,0,0]        |  |
| Background Color    | [255,255,255]  |  |
| Fill                |                |  |
| ⊡Values             |                |  |
| Text Value          | Link           |  |
| Url                 | http://        |  |

#### unrestricted © Siemens AG 2017

Page 13 2/26/2018

### **Components in detail: Digital**

#### **Digital Value:**

The Digital Value is one of the most important components. This component can be used to monitor and control digital signals.

Other images can be added for the signal state "on" and "off".

| • •        |    |   |   |   |   |   | • |   |    |   |
|------------|----|---|---|---|---|---|---|---|----|---|
| - <b>-</b> | 1  |   | + |   | - | * |   |   | -  |   |
|            |    | - | - | - |   | - | - | - | 10 |   |
| • •        |    |   |   |   |   |   |   |   | 1  |   |
| • •        | 1  |   |   |   |   |   |   |   |    |   |
|            |    |   |   |   |   |   |   |   |    |   |
| - 1        |    |   |   | O | F | F |   |   |    |   |
|            |    |   |   | ~ | - | • |   |   |    |   |
|            |    |   |   |   |   |   |   |   |    |   |
|            | i. |   |   |   |   |   |   |   | 11 |   |
| •••        |    |   |   |   |   |   |   |   | ł  | : |
|            |    |   | _ |   | _ |   |   |   |    | • |

| Digital Value - Properties 8 |               | -      |
|------------------------------|---------------|--------|
| Basic                        |               |        |
| Name                         | Digital ∀alue |        |
| Location                     | 433,334       |        |
| Size                         | 100,100       |        |
| ⊡ Variable                   |               |        |
| Variable Name                | Private Tag   | •<br>• |
| Block Type                   | I             | •      |
| Block Number                 | I1            | •      |
| Writable                     |               |        |
| Animation                    |               |        |
| On Image                     | Default.png   |        |
| Off Image                    | Default.png   |        |
| On Text                      | ON            |        |
| Off Text                     | OFF           |        |

unrestricted © Siemens AG 2017 Page 14 2/26/2018

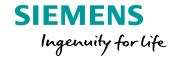

| Component %        |             |                 |
|--------------------|-------------|-----------------|
|                    |             |                 |
| Polyline           | Rectangle   | 🔿 Cirde         |
| 🖃 Basic            |             |                 |
| Text               | 🛱 Image     | e Link          |
| 🖂 Digital          |             |                 |
| JNNL Digital Value |             |                 |
| Analog             |             |                 |
| ∕₩Aralog Value     | Analog Bar  | 0 Analog Slider |
| Miscellaneous      |             |                 |
| C Scale Time       | LOGO! Clock |                 |

### **Components in detail: Analog**

Analog Value: to monitor and specify analog values (numeric)Analog Bar: to monitor analog values (just reading)Analog Slider: to monitor and specify analog values

SIEMENS Ingenuity for life

| Component %       |             |                 |
|-------------------|-------------|-----------------|
|                   |             |                 |
| Polyline          | Rectangle   | Circle          |
| - Basic           |             |                 |
| Text              | 🗒 Image     | e Link          |
| 🖃 Digital         |             |                 |
| JUL Digital Value |             |                 |
| 🖂 Analog          |             |                 |
| 秋春 Analog Value   | Analog Bar  | 0 Analog Slider |
| Miscellaneous     |             |                 |
| C Scale Time      | LOGO! Clock |                 |

|              |                            |              |           |                                       | Analog Bar - Propertie   | s %             |   |            | Analog Slider - Propert | es %          |   |
|--------------|----------------------------|--------------|-----------|---------------------------------------|--------------------------|-----------------|---|------------|-------------------------|---------------|---|
|              |                            |              | · · · · • | 100-                                  | Basic                    |                 |   |            | Basic                   |               |   |
| A            | nalog Value - Properties 🕷 |              | E · · ·   |                                       | Name                     | Analog Bar      |   |            | Name                    | Analog Slider |   |
| E            | Basic                      |              |           | 90                                    | Location                 | 553,436         |   |            | Location                | 373,476       |   |
| N            | ame                        | Analog Value |           | - 80                                  | Size                     | 80,200          |   | المت المتر | Size                    | 50,100        |   |
| L            | ocation                    | 442,334      |           | 70                                    | Uariable                 |                 |   |            | -Variable               |               |   |
|              | ize                        | 100,38       |           | 60                                    | Variable Name            | Private Tag     | • |            | Variable Name           | Private Tag   | • |
|              | Variable                   |              |           |                                       | Block Type               | AI              | • |            | Block Type              | AI            | • |
| v            | ariable Name               | Private Tag  |           |                                       | Block Number             | AI1             |   |            | Block Number            | AI1           | • |
| <sub>B</sub> | lock Type                  | AI           |           | - 40                                  | Block Format             | Unsigned        | • |            | Block Format            | Unsigned      |   |
|              | lock Number                | AI1          | - · · · · | - 30                                  | Animation                | 100             |   |            | Writable                |               |   |
| в            | lock Format                | Unsigned     |           | 20                                    | Max. Value<br>Min. Value | 100             |   |            | Animation               |               |   |
| U            | nit                        |              | <b>v</b>  | · · · · · · · · · · · · · · · · · · · | Scale                    | 10              |   |            | Max. Value              | 65535         |   |
| V            | /ritable                   |              |           | 10                                    |                          |                 |   |            | Min, Value              | 0             |   |
|              |                            |              |           | <u> </u>                              | Styles                   |                 |   |            | Background Image        | uibg5.png     |   |
|              |                            |              |           |                                       | Border Color             | <b>[</b> 0,0,0] |   |            | Thumb Image             | uibg2.png     |   |

unrestricted © Siemens AG 2017

Page 15 2/26/2018

### **Components in detail: Miscellaneous**

#### Scale Time:

To convert integer values (e.g. counter values into time values)

#### LOGO! Clock:

To monitor Date and Time of the connected LOGO! 8

| Scale Time - Properties 8 |             | - |
|---------------------------|-------------|---|
| Basic                     |             |   |
| Name                      | Scale Time  |   |
| Location                  | 370,363     |   |
| Size                      | 100,38      |   |
| Variable                  |             |   |
| Variable Name             | Private Tag | • |
| Block Type                | AI          | • |
| Block Number              | AI1         | • |
| Time                      | Hours(h)    | • |
| Writable                  |             |   |

| LOGO! Clock - Properties % |                |  |
|----------------------------|----------------|--|
| Basic                      |                |  |
| Name                       | LOGO! Clock    |  |
| Location                   | 444,448        |  |
| Size                       | 120,60         |  |
| 🗆 Styles                   |                |  |
| Font                       | Arial 14 Plain |  |
| Text Color                 | [0,0,0]        |  |
| Background Color           | [255,255,255]  |  |
| Fill                       |                |  |

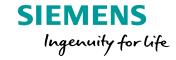

| Component %        |             |                  |
|--------------------|-------------|------------------|
| 🖃 Tool             |             |                  |
| Polyline           | Rectangle   | 🕐 Circle         |
| Basic              |             |                  |
| Text               | 🛱 Image     | e Link           |
| 🖃 Digital          |             |                  |
| JVUL Digital Value |             |                  |
| 🖃 Analog           |             |                  |
| ‰ Analog Value     | Analog Bar  | De Analog Slider |
| Miscellaneous      |             |                  |
| C Scale Time       | LOGO! Clock |                  |

unrestricted © Siemens AG 2017

Page 16 2/26/2018

Install the LOGO! Web Editor!

Run LWE as administrator (2 Options):

- Right click on LWE.exe "run as administrator" •
- Right click on LWE.exe "Properties Advanced" and enable "run as administrator"

#### Now symbols and images are able to import into the Library

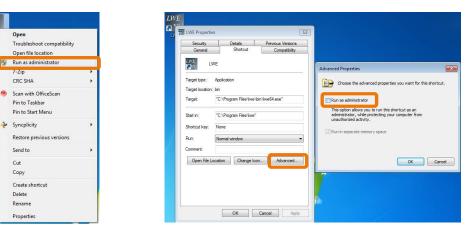

| General System Notice                                           | × |
|-----------------------------------------------------------------|---|
| LOGO! Web Editor<br>V1.0.0 (2017-10-23 13-30)<br>© Siemens 2017 |   |
| LOGO! Web Editor V1.0                                           |   |
|                                                                 |   |
|                                                                 |   |
| ©Siemens 2017                                                   |   |
|                                                                 |   |

SIEMENS

Ingenuity for life

unrestricted © Siemens AG 2017 Page 17

LWE

IW

2/26/2018

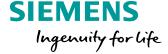

Once the LOGO! Web-Editor is running, create a new project.

| 5,000.                      |              | W LWE |                             |                   |   |              |
|-----------------------------|--------------|-------|-----------------------------|-------------------|---|--------------|
| LWE                         |              | File  | Edit Tools W<br>New Project | indow Help        | 5 |              |
| File Edit Tools Window Help |              |       |                             | Ctrl+Shift+N      |   | *Home Page 8 |
| Pr New Project              | *Home Page 🛛 |       | Close Project<br>Save       | Ctrl+F4<br>Ctrl+S |   |              |
| □                           |              | 4     | Save All                    | Ctrl+Shift+S      |   |              |
| Home Page                   |              | G     | Save As                     |                   |   |              |
| ⊕ Ø Global Tags             |              | -     | Exit                        |                   |   |              |

- Enter a project name
- Select a project location on your computer
- Select the default resolution of your website

| Project <u>N</u> ame: | we2              |           |  |        |
|-----------------------|------------------|-----------|--|--------|
| Project Location:     | C:\Users\z003vdy | p\Desktop |  | Browse |
| Default Resolution:   | 1440*900 👻       |           |  |        |
|                       |                  |           |  |        |
|                       |                  |           |  |        |
|                       |                  |           |  |        |
|                       |                  |           |  |        |
|                       |                  |           |  |        |
|                       |                  |           |  |        |
|                       |                  |           |  |        |
|                       |                  |           |  |        |
|                       |                  |           |  |        |

Afterwards you are still able to change the resolution. There is also the option to add another pages with different resolutions. This benefit enables different websites for various devices.

unrestricted © Siemens AG 2017 Page 18 2/26/2018

Add a Digital Value to control and monitor the digital output Q1.

- Digital Value needs to drag and drop into the editor 1. pane
- 2. Select "Q" as Block type and Q1 as Block Number
- 3. Attention: Enable *"writable"* otherwise it is not possible to modify the variable

Ele Edit Icols Window Help rojects % We1 Pages More Page Global Tags Navigator Orde Rectangle e Link ⊙⇒ Analog Side Analog Bar 2 Variable Variable Name Private Tag T Block Type Block Number I1 3 Default.ong Default.ong ON Writable

unrestricted © Siemens AG 2017 Page 19 2/26/2018

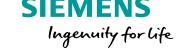

**SIEMENS** 

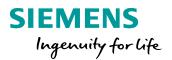

We will now add an animation to the Digital Value. LOGO! Web Editor Tool offers different images and animations.

Possibilities for Digital Value:

- Images, gifs or text information for the signal state "ON"
- Images, gifs or text information for the signal state "OFF"

If you click on "...", the Graph Library will be open

- Build-In Graph (pre-installed animations, images...)
- Colors (pre-installed background colors)
- My Graphs (adding own images and animations)

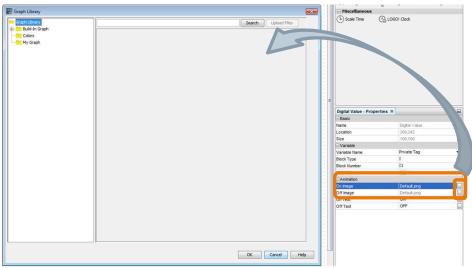

unrestricted © Siemens AG 2017 Page 20 2/26/2018

We select for example *"flashinglight\_blue"* This animation is located in *"Build-In Graph – Animation"*.

To add own images or animation, there are two options:

• Via *"Upload file"* in *"My Graph"* to import own images

| ph Library<br>Build-En Graph<br>Colors<br>My Graph |                                                                              | Search Upload Files |
|----------------------------------------------------|------------------------------------------------------------------------------|---------------------|
| Open                                               |                                                                              | ht House            |
| Lo                                                 | ok in: 👔 My Documents                                                        | 🔹 🖻 😁 🛄 -           |
| Recent In<br>Desitor                               | My Received Files<br>NetBeamProjects<br>Outlook-Dateien<br>Scanned Documents |                     |
| 6                                                  | File name:                                                                   | Open                |
| Networ                                             | Files of type: Images Filter                                                 | Cancel              |
|                                                    |                                                                              |                     |

unrestricted © Siemens AG 2017

Page 21 2/2

2/26/2018

• Copy and paste into the location of *"My Graph"* (needs to confirm by the administrator)

| rganize 🔻 🛛 🎇 Open                                                      | Include in library 👻 Share with 👻 | Burn New folder  |             | 100 - |  |
|-------------------------------------------------------------------------|-----------------------------------|------------------|-------------|-------|--|
| Favorites                                                               | Name                              | Date modified    | Туре        | Size  |  |
| E Desktop                                                               | 🕌 Build-In Graph                  | 12.02.2018 14:46 | File folder |       |  |
| Downloads                                                               | Delors                            | 12.02.2018 14:46 | File folder |       |  |
| Recent Places                                                           | 🏄 My Graph                        | 13.02.2018 11:36 | File folder |       |  |
| ∻ Syncplicity 🗉                                                         |                                   |                  |             |       |  |
| Syncplicity Libraries Documents Music Pictures Videos Computer Computer |                                   |                  |             |       |  |
| Libraries<br>Documents<br>Music<br>Pictures<br>Videos                   |                                   |                  |             |       |  |

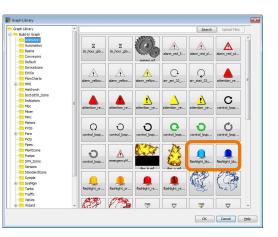

The location of the folders depends on the installed location!

"… - lwe - lwe - res - Graph Library – My Graph"

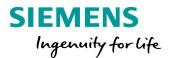

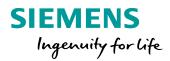

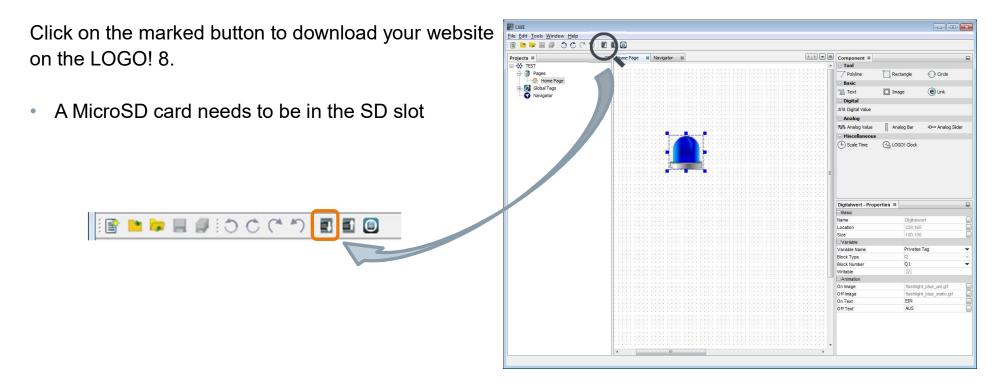

unrestricted © Siemens AG 2017 Page 22 2/26/2018

During the download several dialogs will pop up:

- 1. To save current project and continue? *"OK"* (or *"Cancel"*)
- 2. The download dialog like in LOGO! Soft Comfort V8

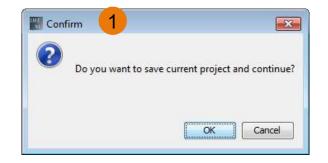

| Interface:    | Intel(R) Eth  | nernet Connection I. | 217-V   |             |              |
|---------------|---------------|----------------------|---------|-------------|--------------|
|               | 2             |                      |         |             |              |
|               |               |                      | Test    |             |              |
| et IP Addres  | s: 192.168. 0 | ). 3                 |         |             | Address Book |
| ssible Device | ::            |                      |         |             |              |
|               |               |                      |         |             |              |
| ne            | IP Address    | Subnet Mask          | Gateway | Mac Address | Status       |
| ie            | IP Address    | Subnet Mask          | Gateway | Mac Address | Status       |

unrestricted © Siemens AG 2017 Page 23 2/26/2018 SIEMENS Ingenuity for life

- 3. A confirmation pop-up, that the download takes few minutes. The duration depends on the resolutions of the used images or gifs. (Do not skimp on the resolutions, because the result is important!)
- 4. An information, that the basic module is still running. For the download the basic module has to be in the STOP mode
- 5. Download-progress
- 6. Another confirmation pop-up to switch LOGO! 8 back to the RUN mode

Now the customized website is stored on the LOGO!

### SIEMENS Ingenuity for life

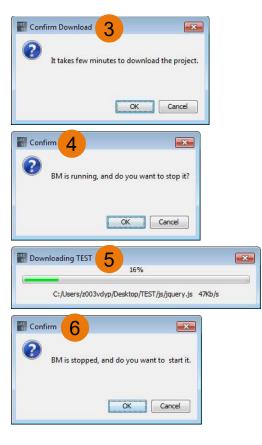

unrestricted © Siemens AG 2017 Page 24 2/26/2018

In this example, the output Q1 is directly controlled by the "ON / OFF" button, so there is just required a program, which sets the LOGO into the RUN mode.

The access control for the webserver must be enable. "Tools – Transfer – Access control"

Download the minimal program on the LOGO!:

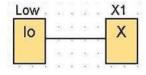

Assign IP address New password: ..... Set clock Confirm New Password: ..... Operating mode Clear program and password TD power-on screen Apply Hours Counter Web server access Upload data log Allow Web server access Diagnostics Enable password protection for Web server access Summer/Winter time Dynamic server IP filter Enter new password Clock Sync with EM Switch New password: ..... NTP Settings Confirm New Password: ..... Apply Contro Allow operation control from the LOGO! TD I Enable password protection for operation control Enter new password New password: ..... Confirm New Password: ..... Apply OK Cancel Help

Enter new password

LOGO! settings

Connect to LOGO!

Show FW version

Offline settings Online settings

unrestricted © Siemens AG 2017 Page 25 2/26/2018

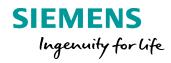

X

~

Start your browser and enter the IP address of your LOGO!

You have to enter your configured password and enable *"to customized site"* to monitor your customized website.

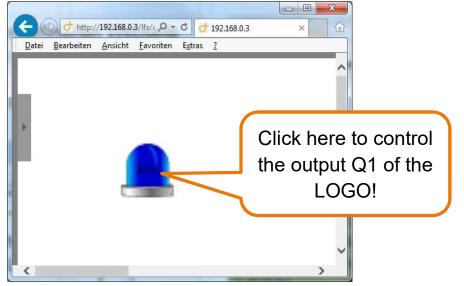

unrestricted © Siemens AG 2017 Page 26 2/26/2018

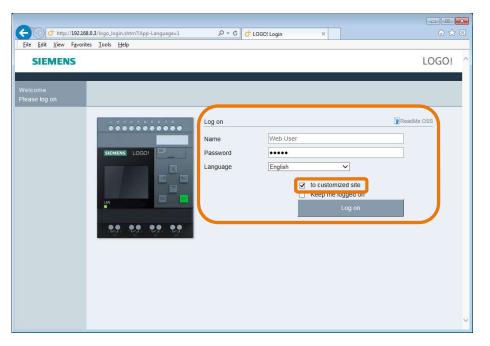

## Congratulation on the first customized website without any HTML knowledge!

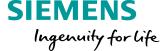

#### The next tutorial includes the following points:

Adding new pages, changing resolution of pages, monitoring images and specifying the navigators:

#### Adding new pages in the LOGO! Web-Editor:

To add a new pages, right click on *"Pages"* → *"New Page"* 

To get to the desired page, there are two possibilities:

- 1. Double click on the respective page in the project pane
- 2. Click on the respective tap in the editor pane

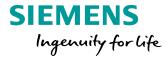

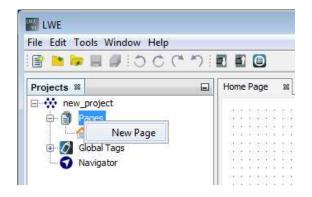

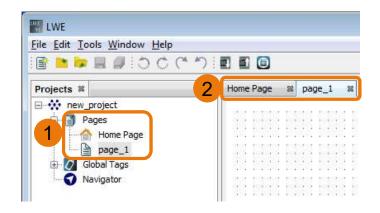

unrestricted © Siemens AG 2017 Page 27 2/26/2018

#### Changing the resolution of a page:

The resolution of a customized website can be scaled to any terminal device.

- 1. Switch to the new page
- 2. Click on "..." in the resolution properties
- The resolution can be changed via width and height in the pop-up dialog. Configure the resolution like the display resolution of your terminal device and confirm by the *"Save"* button.

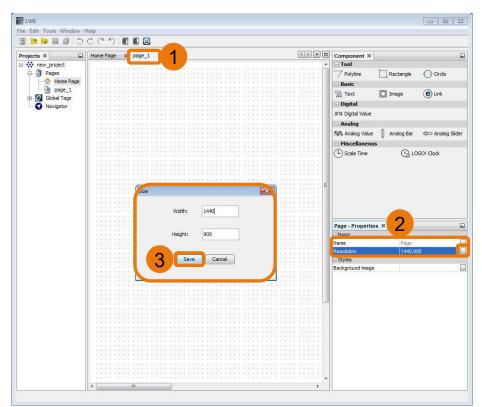

SIEMENS

Ingenuity for life

unrestricted © Siemens AG 2017 Page 28 2/26/2018

#### Changing backgrounds of a page:

- 1. Click on the "..." button at background image bar in the properties pane
- 2. Select an image from the Graph Library
  - Background colors are in the "Colors" file
  - Your own images will be in the "My Graph" file (See page 21 to know how to import your own images)

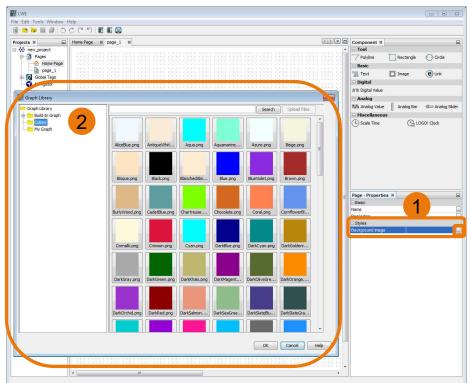

SIEMENS

Ingenuity for life

unrestricted © Siemens AG 2017 Page 29 2/26/2018

#### Analog - component

- 1. Add an *"Analog Value"*, an *"Analog Bar"*, and an *"Analog Slider"* to your new page
- 2. Click on the *"Analog Value"* and change the properties like in the following picture:

| Variable      |             |   |
|---------------|-------------|---|
| Variable Name | Private Tag | • |
| Block Type    | AM          | - |
| Block Number  | AM1         | - |
| Block Format  | Unsigned    | - |
| Unit          |             | • |
| Writable      | <b>V</b>    |   |

Specify for all three components *"AM"* as the Block Type and *"AM1"* as the Block Number.

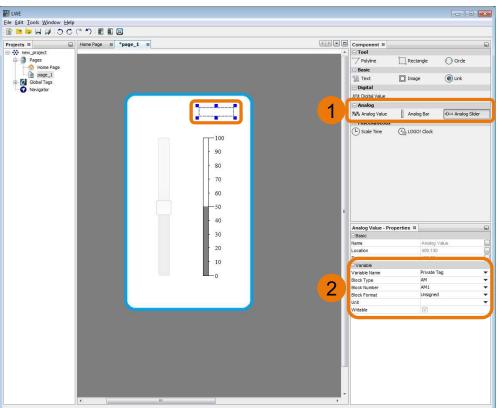

unrestricted © Siemens AG 2017 Page 30 2/26/2018

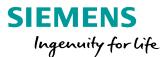

#### **Creating Global Tags**

- 1. Double Click on *"Tag Table"* in the project pane
- 2. Add a new tag and configure it like in the picture
- 3. Click on *"Apply"* to confirm the configuration

In the Tag Table can be specify the ID, name, Block Type, - Number and Access Mode. Once a tag is already used, it is not able to change or delete it. If you want to change it, the tag must not be selected at any variable.

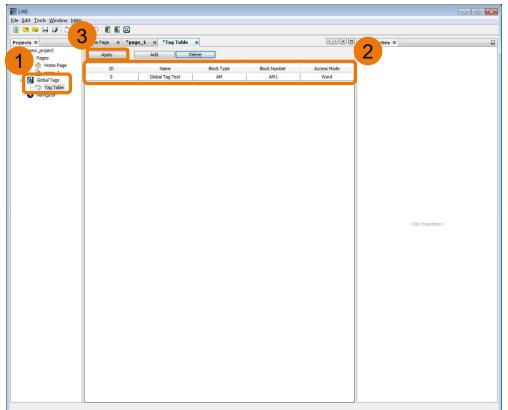

unrestricted © Siemens AG 2017 Page 31 2/26/2018

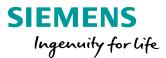

#### **Applying Global Tags:**

- 1. Create a global tag with the LOGO! Address *"AM1"*
- 2. Select the created global tag for the analog bar and analog slider
- Both the analog bar and the analog slider can be specified by an interval. Set each to the limited Values 0 – 100.

#### So it is just necessary to specify the global tag name instead of Block Type and Block Number.

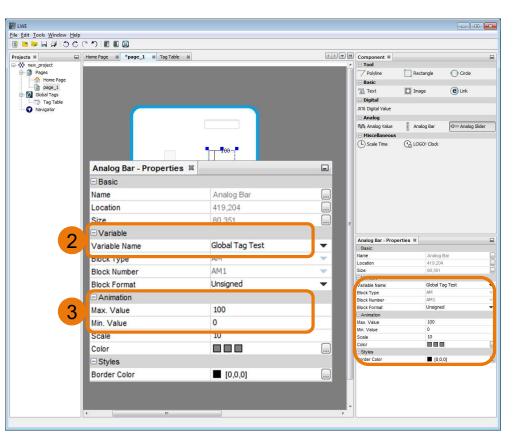

SIEMENS

Ingenuity for life

unrestricted © Siemens AG 2017 Page 32 2/26/2018

#### The Navigator in the LOGO! Web Editor:

If there are more than one page, it should be able to navigate to the other pages. LOGO! Web Editor offers a navigator to manage this task.

- 1. Double click on the Navigator at the Project pane
- 2. Drag and drop a *"Navigator Item"* into the editor pane for each page
- 3. Link a page (Here the first link was linked to the Home Page)
- 4. Configure "Nav Page Properties"

Now download the website on your LOGO! and open your browser again.

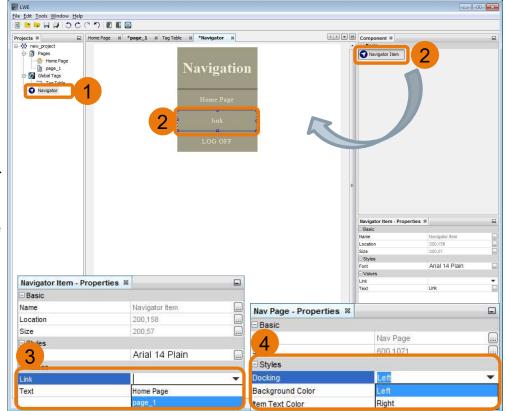

SIEMENS

Ingenuity for life

unrestricted © Siemens AG 2017 Page 33 2/26/2018

1. The navigator is located on the left side.

**Hint:** The navigator can be docked on the left and right side of the customized website. Dock the navigator on the left side to ensure that the navigator is easier to locate at websites with different resolutions.

2. Click on the respective website to get to this website.

Click on *"page\_1"* to test the function of the navigator in your browser. (The name of a page can still be changed afterwards in the LOGO! Web Editor)

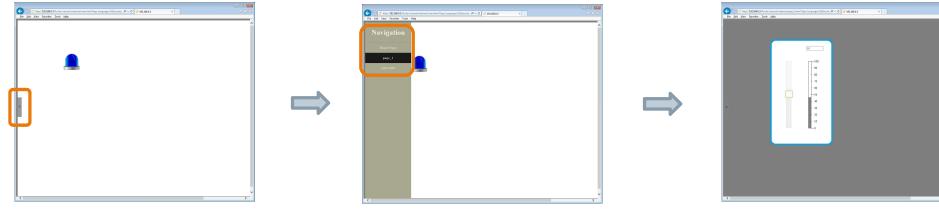

unrestricted © Siemens AG 2017 Page 34 2/26/2018 SIEMENS Ingenuity for life

### **Designing digital components**

This is one of the most important feature for our customers. This feature enables the customized design of the website. The LOGO! Web Editor offers many possibilities.

Supported image formats in the LOGO! Web Editor:

- 1. JPG/JPEG: image (rectangular, nontransparent)
- 2. PNG: images in any shape (without frame) (GIMP can be used to design these images)
- 3. GIF/TIFF: animated images (GIMP can be used to design these animations)

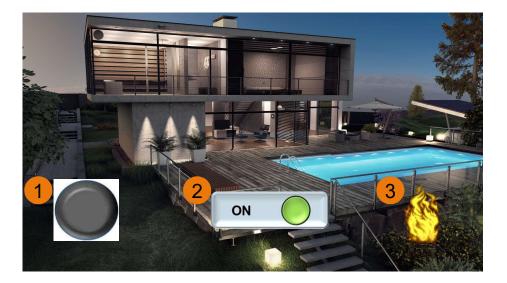

unrestricted © Siemens AG 2017 Page 35 2/26/2018

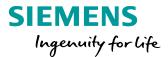

### Thank you for your attention

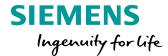

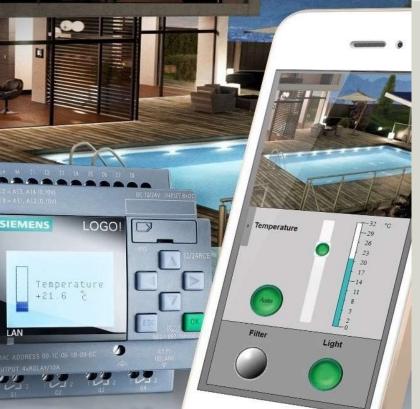

Subject to changes and errors. The information given in this document only contains general descriptions and/or performance features which may not always specifically reflect those described, or which may undergo modification in the course of further development of the products. The requested performance features are binding only when they are expressly agreed upon in the concluded contract.

All product designations, product names, etc. may contain trademarks or other rights of Siemens AG, its affiliated companies or third parties. Their unauthorized use may infringe the rights of the respective owner.

#### siemens.com

unrestricted © Siemens AG 2017 Page 36 2/26/2018